## **[Lisez-moi V83 – Avril 2020](https://www.impact-emploi-association.fr/2020/04/02/lisez-moi-v83-mars-2020/)**

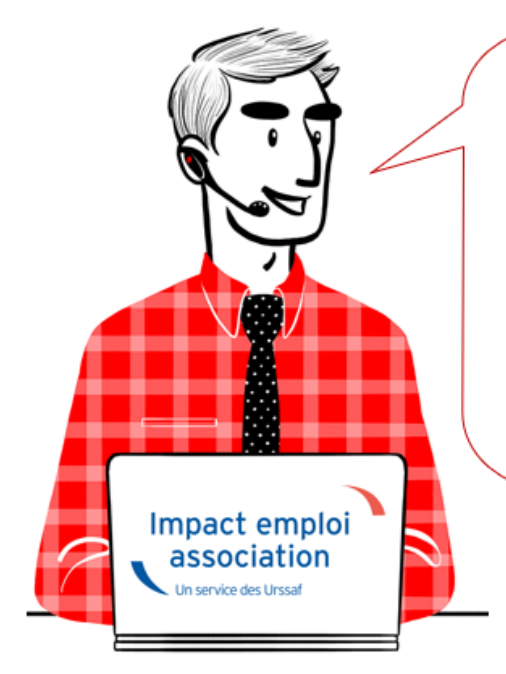

# V.3.00.83 / 2 avril 2020

Voici les principales corrections et nouvelles fonctionnalités du logiciel à découvrir dans la version 3.00.83 d'Impact emploi association.

#### *– Sommaire –*

- [Informations importantes](#page--1-0)
- [Déclaration Sociale Nominative](#page--1-0)
- [Bulletin de salaire](#page--1-0)
- [Paramétrage](#page--1-0)
- [Rappels](#page--1-0)

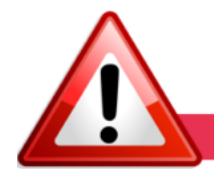

**INFORMATIONS IMPORTANTES** 

## **► Téléchargement de la mise à jour**

**Au regard des conditions de travail actuelles** *(travail à distance…)***, il est possible que vous rencontriez des difficultés pour télécharger cette mise à jour.**

**Si vous êtes dans ce cas,** *[suivez ce lien permettant de télécharger la version](https://impact-emploi.urssaf.fr/updates/version 3/MAJ20200327-1/MiseajourImpactEmploiv30083.exe) [à partir de votre navigateur internet](https://impact-emploi.urssaf.fr/updates/version 3/MAJ20200327-1/MiseajourImpactEmploiv30083.exe)***.**

## **► Chômage partiel : Dispositions liées au COVID19**

**Cette version du logiciel intègre les développements nécessaires à l'application des dispositions exceptionnelles du chômage partiel prises dans le cadre de l'épidémie COVID-19.**

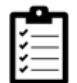

**[Retrouvez ICI la Procédure de saisie du chômage partiel](https://www.impact-emploi-association.fr/2020/03/17/chomage-partiel/)** sous Impact emploi.

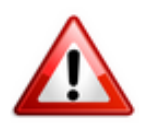

Merci de **suivre scrupuleusement cette procédure**.

Les tiers concernés par le recours au chômage partiel ayant **déjà saisis leurs bulletins sans attendre cette mise à jour devront les recalculer** sous cette version.

**Les tiers ayant déposés des DSN contenant des éléments de chômage partiel DOIVENT REDÉPOSER leurs DSN.** Pour cela, il est **OBLIGATOIRE** de **déposer une DSN Annule et remplace** *[\(Procédure disponible ICI\)](https://www.impact-emploi-association.fr/2019/05/17/generer-un-fichier-dsn-type-annule-et-remplace/)*.

## **► Arrêt de travail**

Si besoin, *[la fiche pratique « Arrêt de travail » est à votre disposition](https://www.impact-emploi-association.fr/2020/03/20/arret-travail/)*.

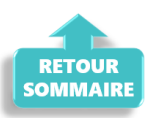

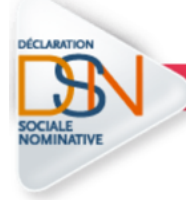

## **DECLARATION SOCIALE NOMINATIVE**

#### **► Ajustement du paiement des cotisations**

**Le paiement des cotisations à l'échéance est la règle.**

Toutefois, **afin de tenir compte de l'impact de l'épidémie de coronavirus sur l'activité économique, des mesures exceptionnelles permettent d'ajuster le montant de vos règlements en fonction de vos besoins**.

Des **informations complémentaires** vous seront transmises par le biais du **Flash-Info** concernant les modalités du dispositif. N'hésitez pas à **surveiller cette rubrique régulièrement**.

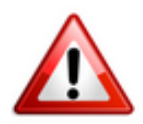

#### **Attention ! Il est néanmoins impératif de déclarer et donc de transmettre vos DSN à l'échéance.**

Suivez dans le flash info concernant les consignes de déclarations

#### **► État des services Net-Entreprise / Gestion des flux**

**Un nouvel outil de contrôle est à votre disposition à partir de l'onglet** *« Gestion des flux »* **:**

Le bouton *« État des services Net-Entreprise »* vous permet désormais de **vérifier l'état des connexions Net-Entreprises avant tout dépôt DSN**.

En **quelques secondes**, voici le **résultat obtenu indiquant que l'état des connexions Net-Entreprise est opérationnel** *(coches vertes)* et que vous pouvez donc **procéder au dépôt DSN** :

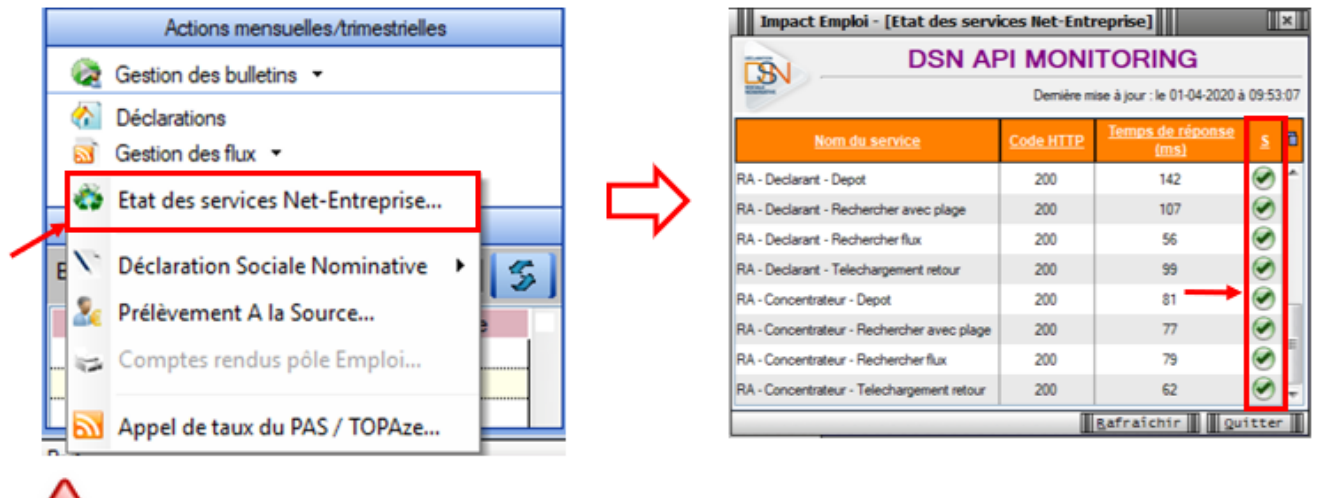

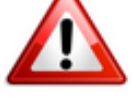

**Le recours à cet outil de contrôle est fortement conseillé avant tout dépôt DSN de masse.**

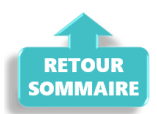

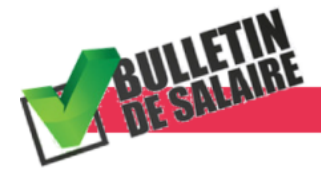

## **BULLETIN DE SALAIRE**

## **► Bulletins apprentis**

Suppression de la ligne formation professionnelle sur les bulletins apprentis.

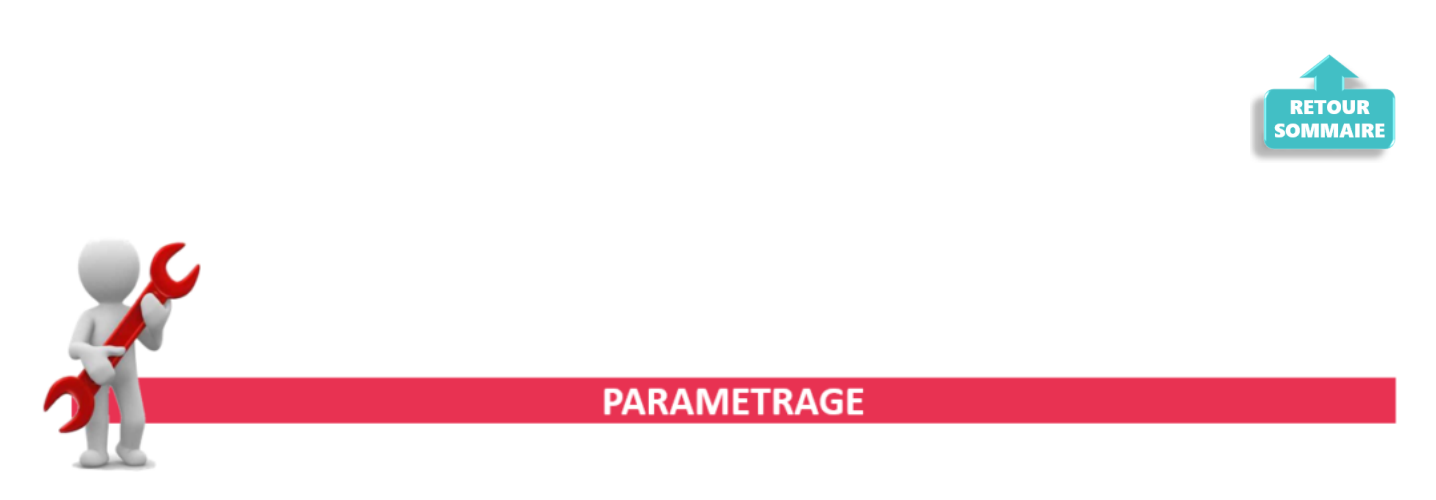

## **► Barème forfaitaire frais de déplacements**

Les **barèmes forfaitaires des frais de déplacements ont été mis à jour** dans cette version.

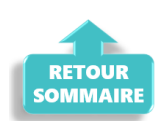

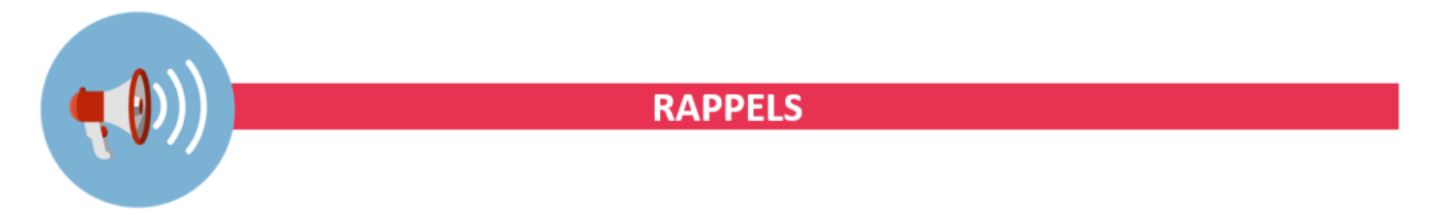

## **► Outils de contrôle DSN-Val**

#### **La dernière version de DSN-Val est la 2020.1.1.1**3

Pensez à mettre à jour votre outil de contrôle à l'aide du bouton orange de la barre d'outils :

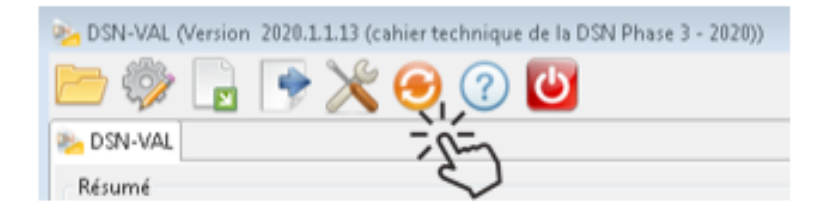

**Rappel : Vous devez avoir téléchargé la nouvelle version DSN-Val 2020 à partir du** *[portail DSN](http://www.dsn-info.fr/)*.

## **► Comment joindre l'assistance ?**

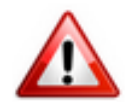

En cette **période de confinement imposé**, certains d'entre vous ne sont **pas présents dans vos structures habituelles**.

Lors de vos demandes d'assistance, **n'oubliez pas de communiquer un contact téléphonique autre afin que l'équipe technique puisse vous joindre**.

Nous vous remercions de votre compréhension.

#### **► Demandes de régularisation DSN**

**Attention :** Pour toute **demande de régularisation DSN**, merci d'utiliser le formulaire *[« Fiche-navette – Régularisation DSN »](https://www.impact-emploi-association.fr/formulaires/fiche-navette-regularisation-dsn/)*. Toute demande de régularisation passant par l'adresse mail habituelle de l'assistance ne sera pas prise en compte par les techniciens.

Pour toute autre demande, l**'unique adresse est : [impact-emploi](https://www.impact-emploi-association.fr/impact-emploi-association@urssaf.fr)[association@urssaf.fr](https://www.impact-emploi-association.fr/impact-emploi-association@urssaf.fr)**.

Pour une meilleure prise en charge de vos demandes, **merci d'indiquer un objet** ainsi que vos **coordonnées** dans le corps du message.

Le **délai de traitement des demandes pouvant varier** selon la charge de l'assistance, **merci de ne pas réitérer l'envoi d'un même message** afin d'éviter les doublons et la surcharge de la boîte de réception.

L'équipe Impact emploi vous remercie !

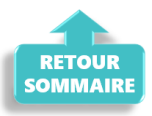